## Escalonador de Processos

#### Limite de tempo: 1s

Autor: Daniel Saad

A CPU é um recurso muito valioso em qualquer computador, e os processos competem pela sua utilização. Para gerenciar o uso da CPU, o sistema operacional conta com o módulo de escalonamento de processos, que determina a ordem na qual cada processo utilizará a CPU. O objetivo desse módulo é garantir que todos os processos sejam atendidos eventualmente, evitando o starvation.

Uma técnica utilizada nos escalonadores de processos é o round-robin. Esta técnica estabelece um quantum, pequena fatia de tempo que cada processo utilizará a CPU. Após o término do quantum, o escalonador retira o processo que utilizava a CPU e o coloca atrás de todos os outros que aguardam a utilização do recurso.

## Entrada

A primeira linha da entrada contém dois inteiros separados por um espaço:  $n$ , indicando o número de processos e q, o valor do quantum em milissegundos.

As próximas n linhas descrevem cada processo, determinado pela tripla name, pid e time:

- name: representa o nome do processo (máximo de 30 caracteres minúsculos).
- pid: refere-se a um identificador inteiro único para cada processo.
- time: refere-se ao tempo de CPU, em milissegundos, requerido pelo processo para que ele finalize a sua execução.

Os valores de name, pid e time estão separados por um espaço.

#### Restrições

- $1 \le n \le 10^3$
- $1 \le q \le 10^2$
- $1 \leq pid \leq 10^5$
- 1  $\leq$  time  $\leq$  10<sup>3</sup>

## Saída

Para cada processo, o programa deverá imprimir uma linha no formato "<pid> <nome> <final\_time> ms" em ordem de finalização dos processos, em que: <nome> corresponde ao nome do processo, <pid> ao pid do processo e <final\_time> ao tempo total que o processo levou até sua finalização.

# Exemplo

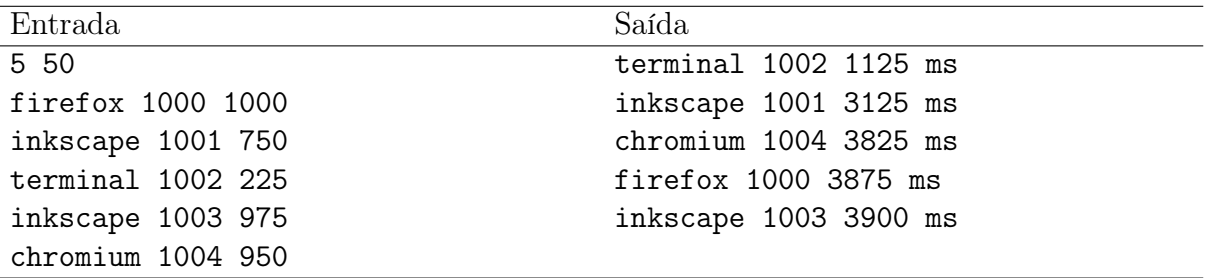